Министерство науки и высшего образования Российской Федерации федеральное государственное бюджетное образовательное учреждение высшего образования «Санкт-Петербургский государственный университет промышленных технологий и дизайна» (СПбГУПТД)

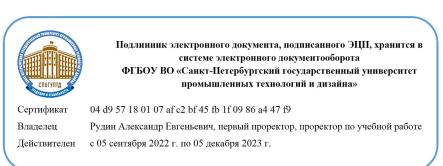

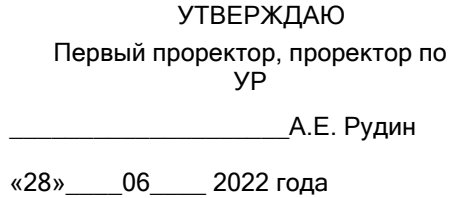

# **Рабочая программа дисциплины**

**Б1.В.ДВ.02.02** Гейм-дизайн

Учебный план: 2022-2023 09.03.01 ВШПМ Разр IT-сист и мультим прил ОО №1-1-55.plx

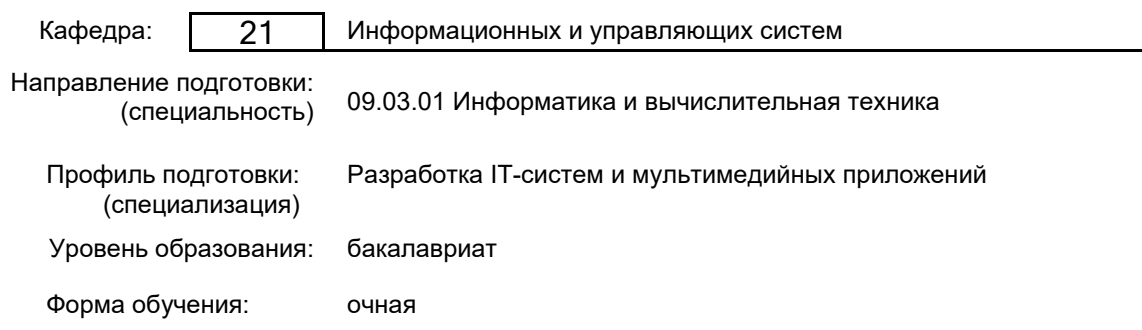

#### **План учебного процесса**

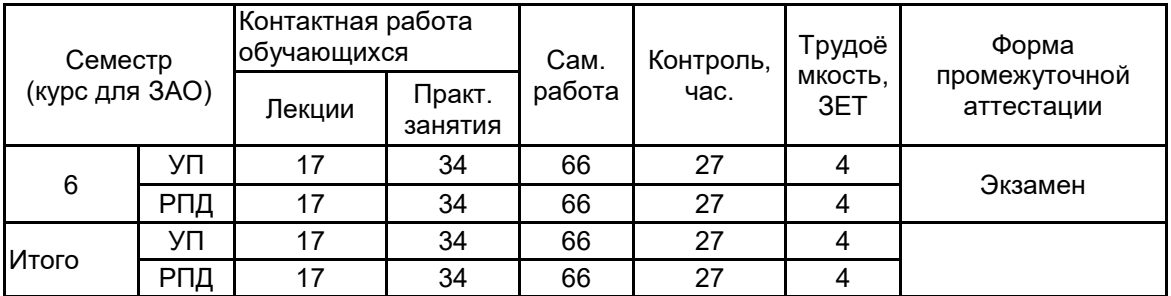

Рабочая программа дисциплины составлена в соответствии с федеральным государственным образовательным стандартом высшего образования по направлению подготовки 09.03.01 Информатика и вычислительная техника, утверждённым приказом Министерства образования и науки Российской Федерации от 19.09.2017 г. № 929

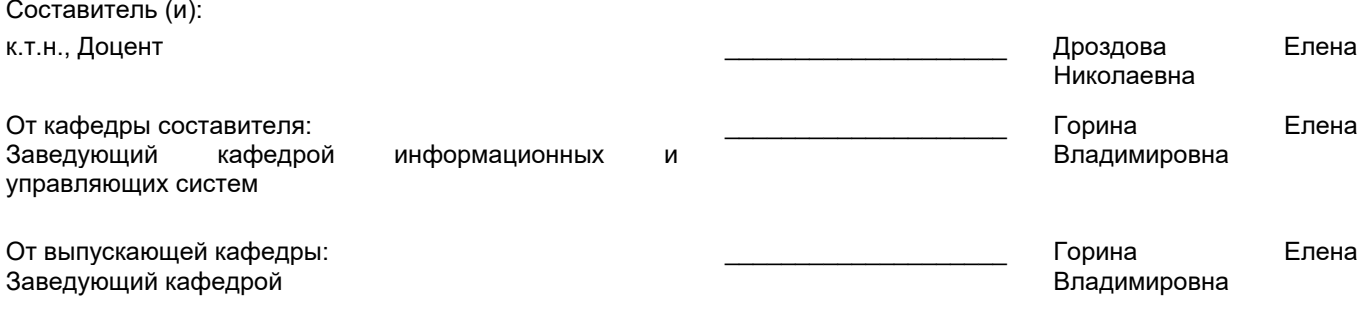

\_\_\_\_\_\_\_\_\_\_\_\_\_\_\_\_\_\_\_\_\_\_\_\_\_\_\_\_\_\_\_\_\_\_\_\_\_\_\_\_\_\_\_\_\_\_\_\_\_\_\_\_\_\_\_\_\_\_\_\_\_\_\_\_

Методический отдел:

## **1 ВВЕДЕНИЕ К РАБОЧЕЙ ПРОГРАММЕ ДИСЦИПЛИНЫ**

**1.1 Цель дисциплины:** Сформировать компетенции обучающегося в области современных направлений развития гейм-дизайна и разработки видеоигр.

#### **1.2 Задачи дисциплины:**

• Исследовать теорию проектирования игр и аналитические основы игрового дизайна.

• Рассмотреть приемы быстрого прототипирования игр.

• Показать особенности межплатформенной среды разработки игр.

• Рассмотреть технологию импорта и создания игровых ресурсов.

• Рассмотреть способы реализации интерактивных устройств и элементов в игре.

**1.3 Требования к предварительной подготовке обучающегося:**

Предварительная подготовка предполагает создание основы для формирования компетенций, указанных в п. 2, при изучении дисциплин:

Программирование

Информационные технологии

Методы программирования

Web-дизайн

# **2 КОМПЕТЕНЦИИ ОБУЧАЮЩЕГОСЯ, ФОРМИРУЕМЫЕ В РЕЗУЛЬТАТЕ ОСВОЕНИЯ ДИСЦИПЛИНЫ**

#### **ПК-3: Способен проектировать программное обеспечение**

**Знать:** этапы разработки дизайн-проекта; методы анализа и синтеза в проектной работе; особенности обучения технологическому процессу в области производства дизайн-проекта.

**Уметь:** применять навыки создания проекта; применять различные методы работы с информацией для достижения необходимого результата; проводить предпроектный анализ, использовать его в своей проектной деятельности.

**Владеть:** навыками создания современного дизайн-проекта.

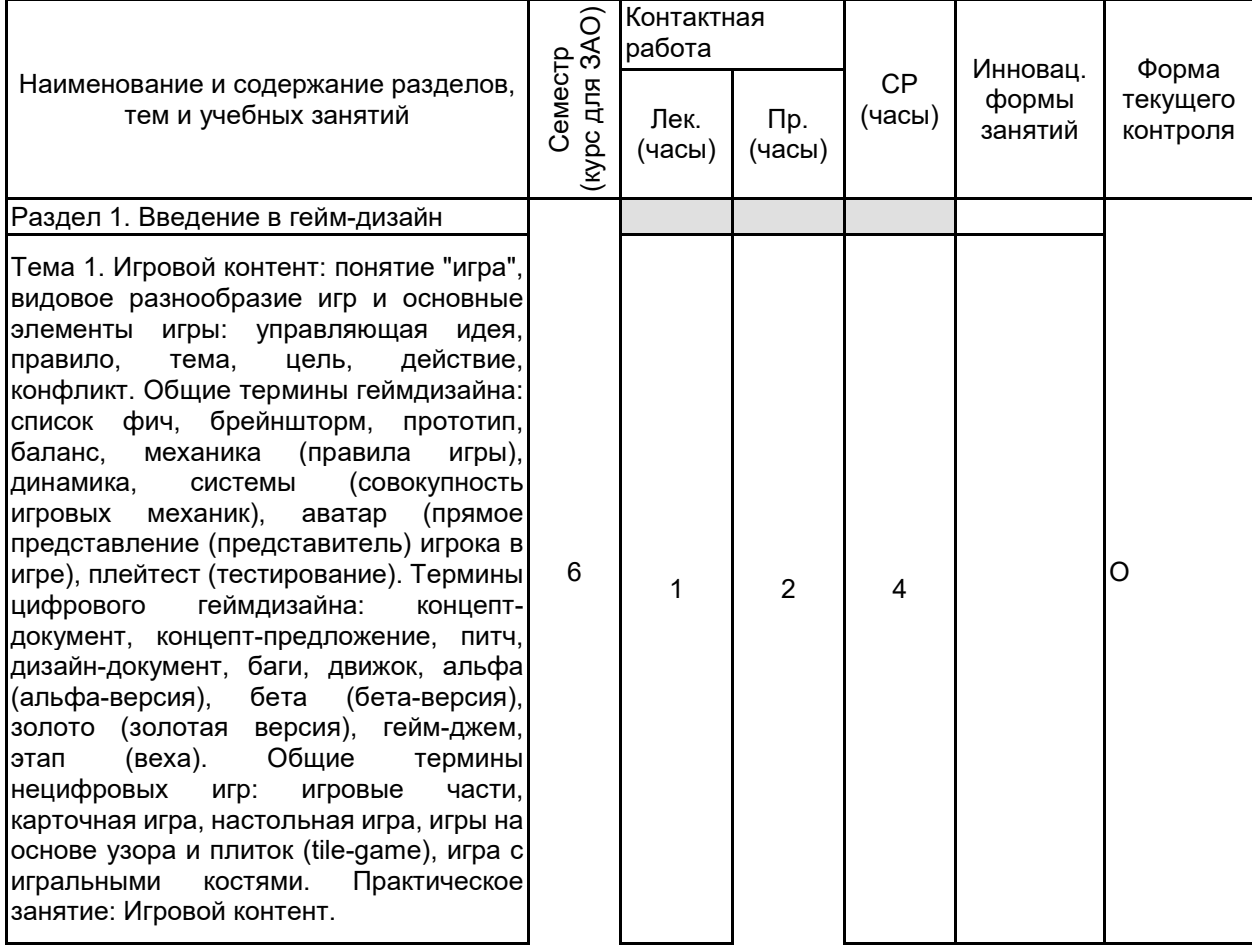

# **3 РЕЗУЛЬТАТЫ ОБУЧЕНИЯ ПО ДИСЦИПЛИНЕ**

Тема 2. Типы игрового дизайна: дизайн мира (создание общей истории, сеттинга и темы игры), системный дизайн (создание правил и сопутствующих расчетов для игры), контент -дизайн (создание персонажей, предметов, загадок и миссий), игровые тексты (написание внутриигровых диалогов, текстов и историй), дизайн уровней (создание уровней игры, включающей ландшафт карты и расположение на этой карте объектов), дизайн игровых интерфейсов (UI) (два элемента: как игрок взаимодействует с игрой и как игрок получает информацию и реакцию на свои действия от игры). «Ядро» (базовая динамика) игры. Базовая механика игры. Базовые постулаты игры. Базовые динамики: захват территории, предсказание, пространственное мышление, выживание, разрушение, созидание, погоня или бегство, торговля, гонка до победного. Практическое занятие: Типы игрового дизайна. Тема 3. Подходы к геймдизайну: "синее небо", медленное кипение, механика, МДЭ («механика -динамика -эстетика»), интеллектуальная собственность (ИС),<br>история, исследование. Итеративный история, исследование. дизайн: быстрый прототип, плейтест,<br>ревизия, повторение. Ограничения в ревизия, повторение. Ограничения в геймдизайне: бюджет, временные рамки,

платформа для игры. Издание (публикация) игры. Нецифровые ограничения: цена производства одного экземпляра, физические размеры, издатель, нужное время. Преодоление дизайнерского блока. Практическое занятие: Подходы к геймдизайну.

Раздел 2. Проектирование игры и прототипирование на бумаге

Тема 4. Основные элементы игр. Механика: правила взаимодействия игрока с игрой. Эстетика: описывает, как игра воспринимается пятью органами чувств. Технология: элемент охватывает все технологии, заставляющие игру работать. Многоуровневая тетрада. Уровни, пред¬ставляющие переход собственности из рук разработчиков в руки игроков. Фиксированный уровень (находится в полной власти разработ¬чика). Динамический уровень (определяет этап, на котором фактически протекает игровой процесс, и дизайнеры передают игрокам право предпринимать какие-то действия и принимать решения в рамках, предусмотренных дизайнером). Культурный уровень (игра выходит из -под власти разработчиков). Практическое занятие: Основные элементы игр.

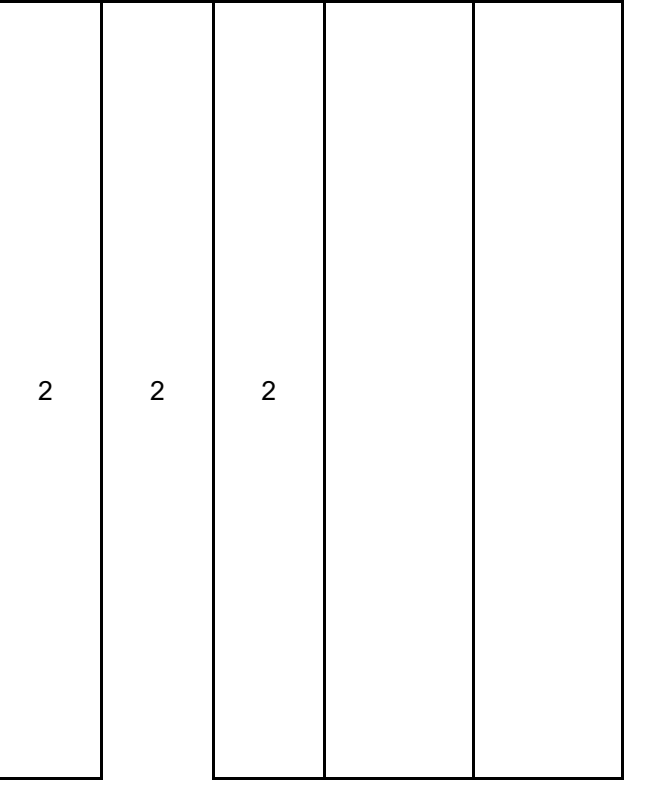

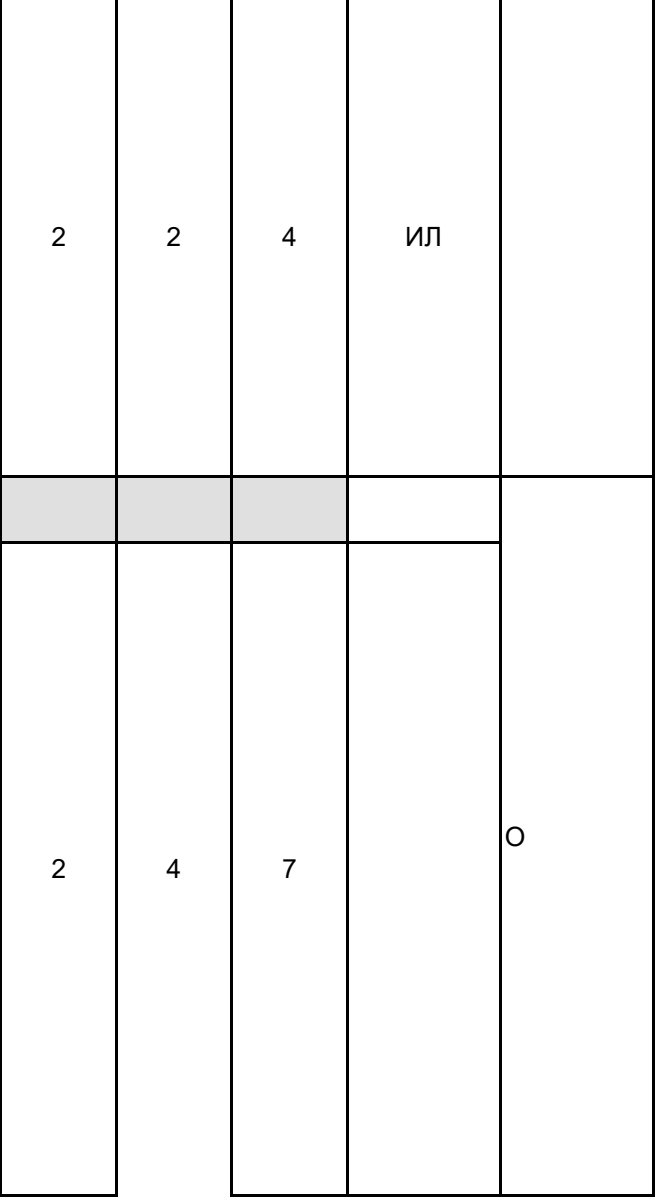

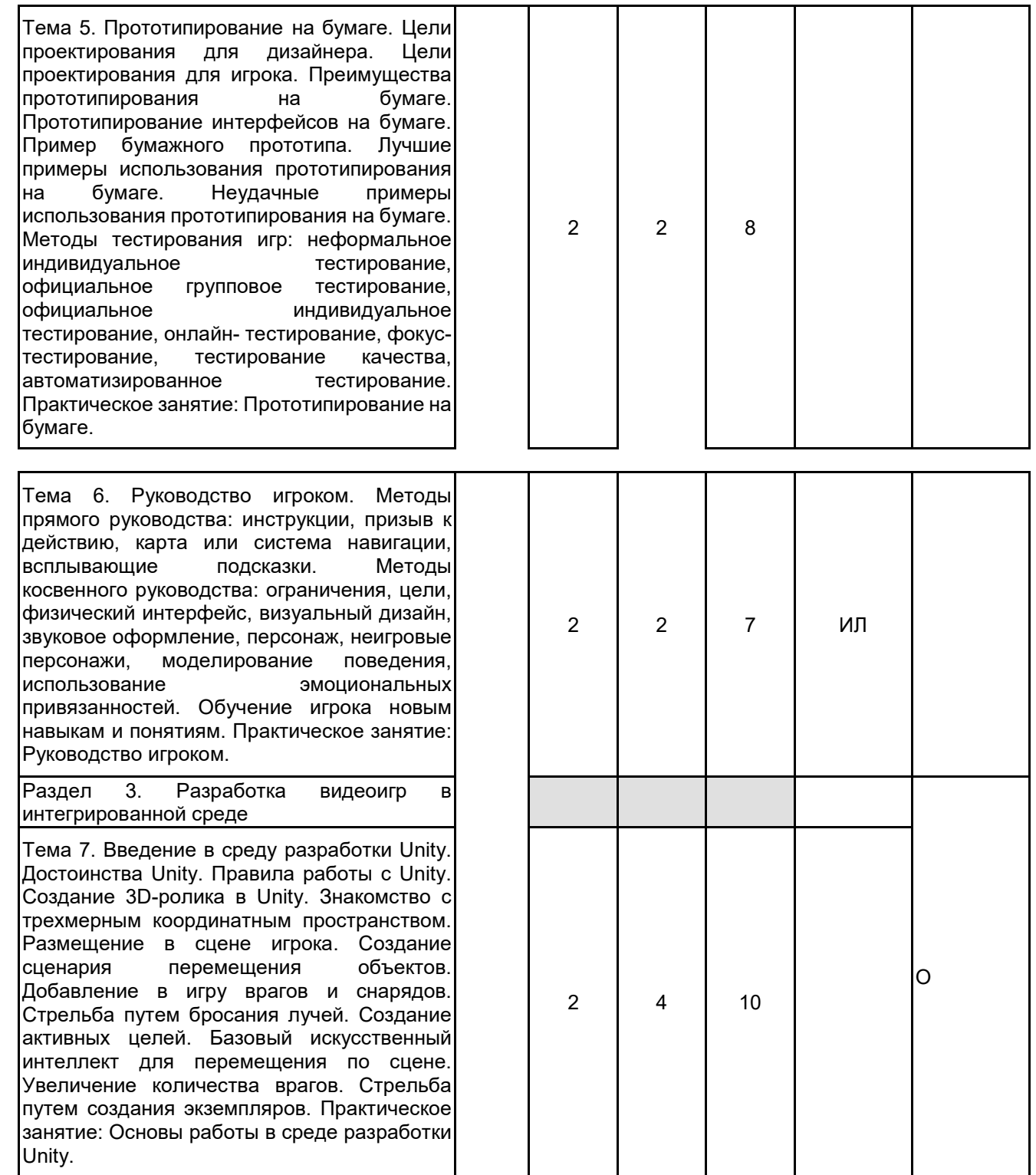

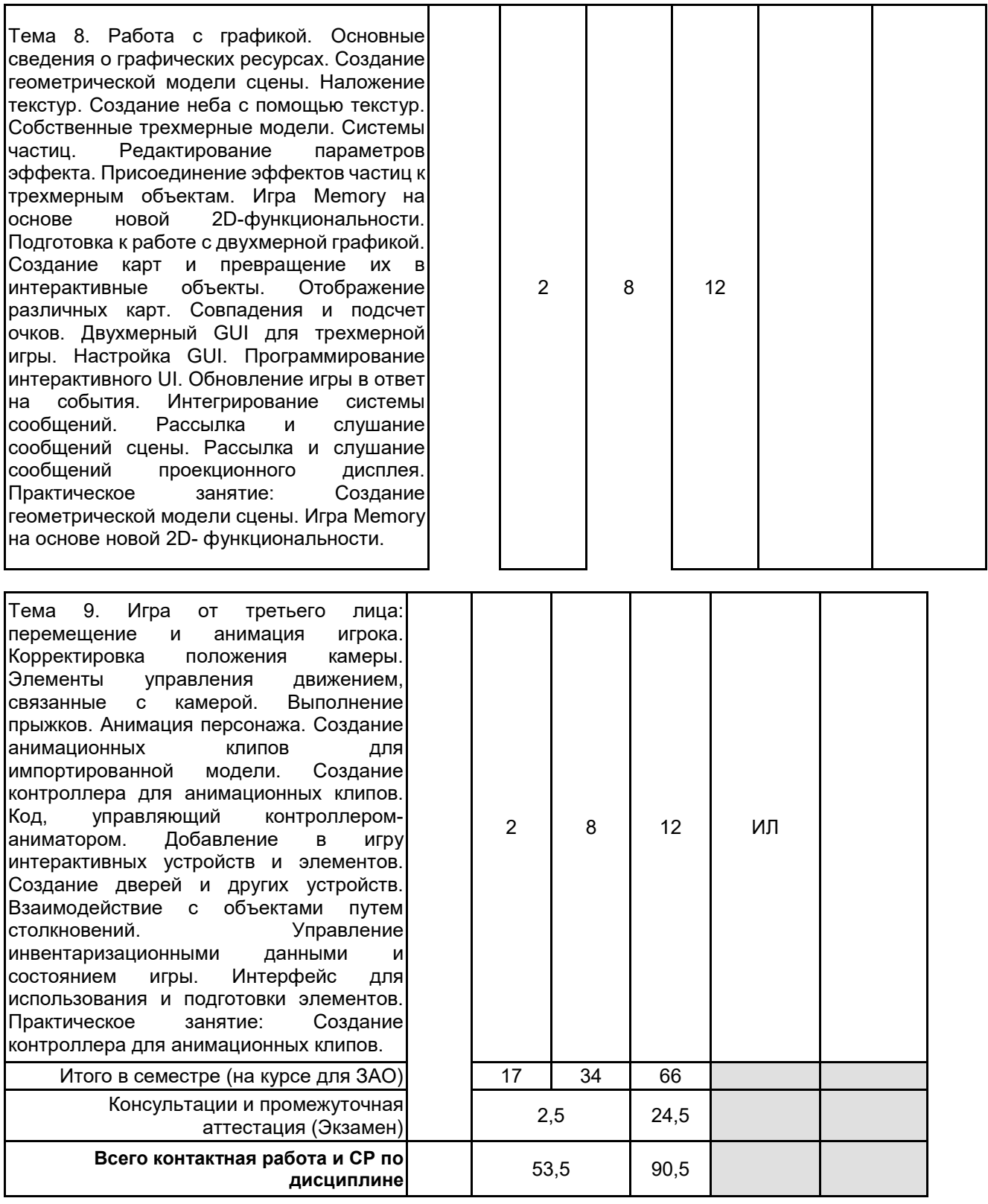

# **4 КУРСОВОЕ ПРОЕКТИРОВАНИЕ**

Курсовое проектирование учебным планом не предусмотрено

# **5. ФОНД ОЦЕНОЧНЫХ СРЕДСТВ ДЛЯ ПРОВЕДЕНИЯ ПРОМЕЖУТОЧНОЙ АТТЕСТАЦИИ**

**5.1 Описание показателей, критериев и системы оценивания результатов обучения**

**5.1.1 Показатели оценивания**

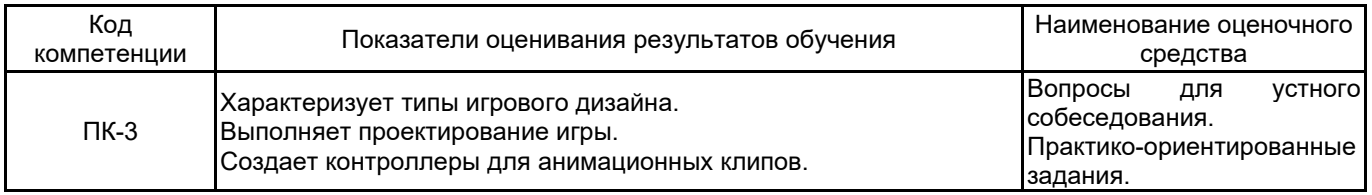

#### **5.1.2 Система и критерии оценивания**

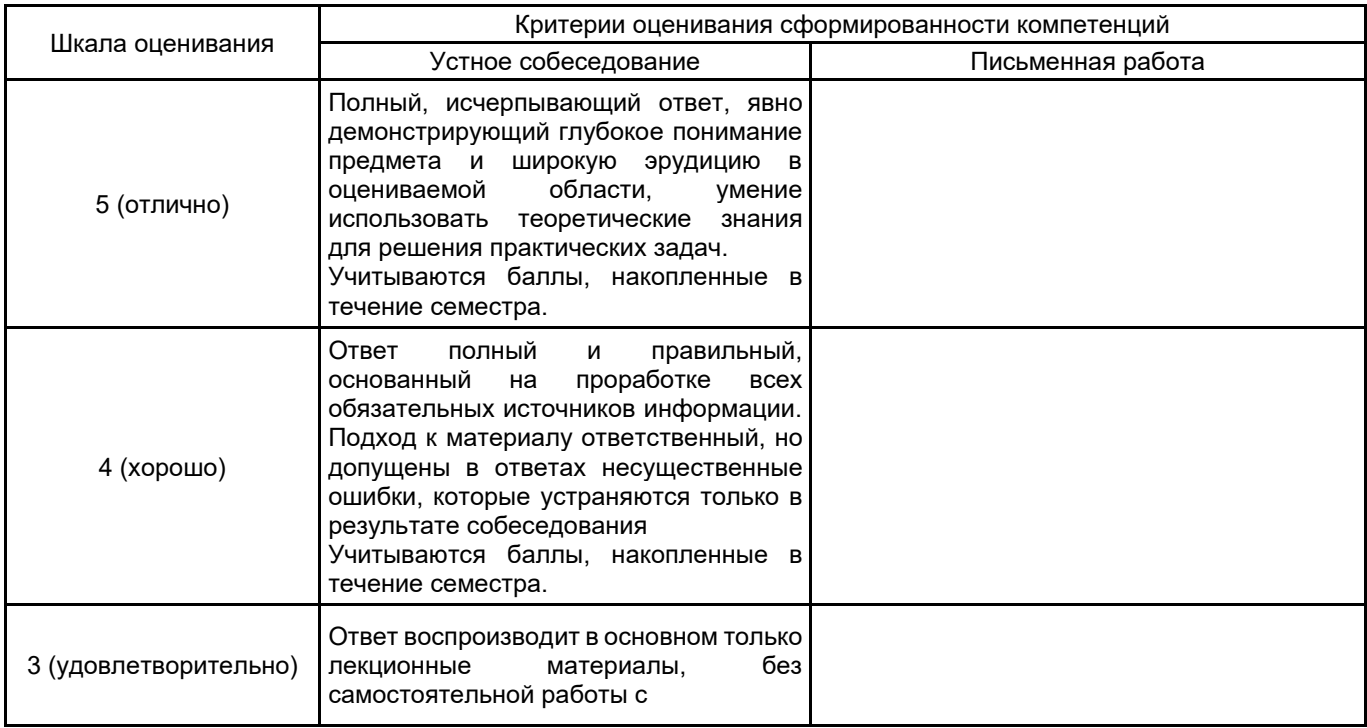

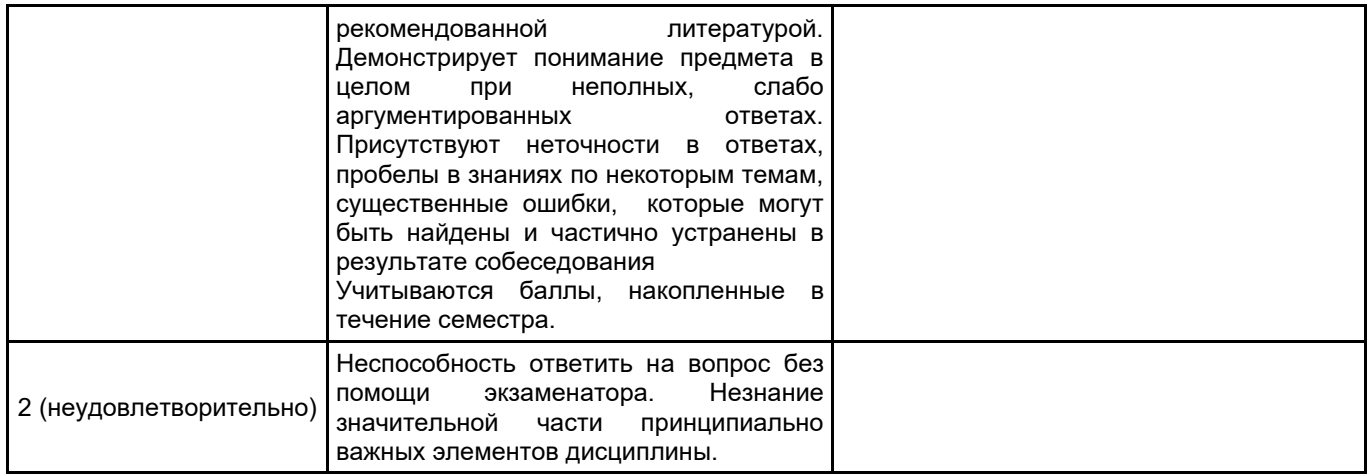

#### **5.2 Типовые контрольные задания или иные материалы, необходимые для оценки знаний, умений, навыков и (или) опыта деятельности 5.2.1 Перечень контрольных вопросов**

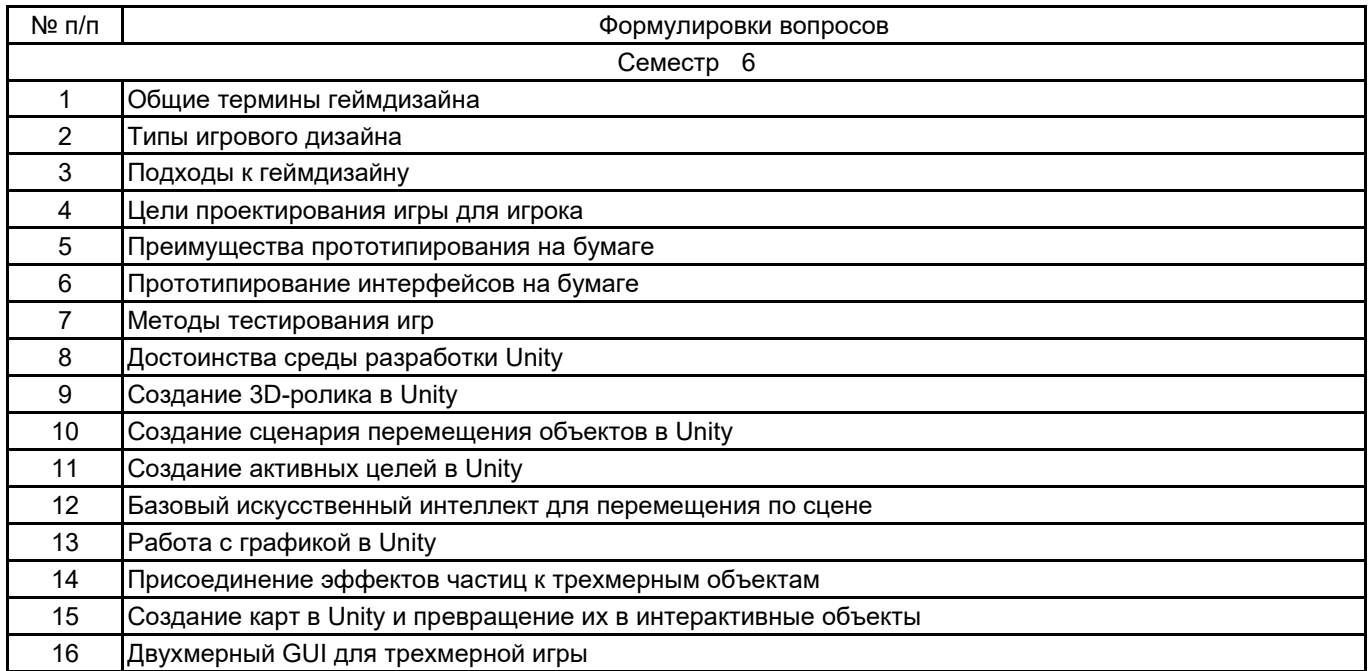

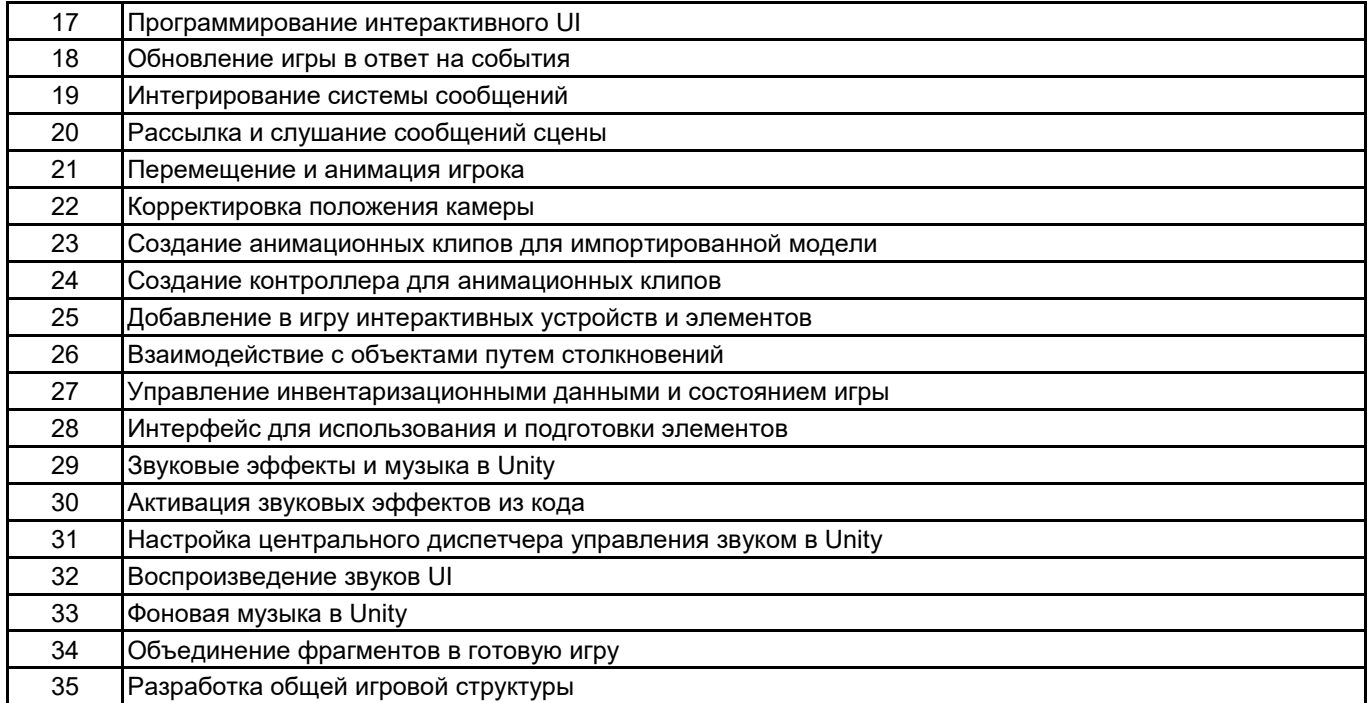

#### **5.2.2 Типовые тестовые задания**

#### Не предусмотрены.

#### **5.2.3 Типовые практико-ориентированные задания (задачи, кейсы)**

- 1. Продемонстрировать работу компонента MouseLook для осмотра сцены.
- 2. Продемонстрировать работу компонента CharacterController для распознавания столкновений.
- 3. Выполнить имитацию стрельбы командой ScreenPointToRay.
- 4. Выполнить добавление визуальных индикаторов для прицеливания и попаданий.
- 5. Продемонстрировать создание активной цели.
- 6. Продемонстрировать «поиск» препятствий методом бросания лучей.
- 7. Выполнить создание шаблона врага.
- 8. Продемонстрировать стрельбу путем создания экземпляров.
- 9. Выполнить создание неба с помощью текстур.
- 10. Выполнить присоединение эффектов частиц к трехмерному объекту.
- 11. Осуществить переключение камеры в режим 2D.
- 12. Выполнить программную загрузку изображений.
- 13. Выбрать изображение в невидимом компоненте SceneController.
- 14. Выполнить создание экземпляров карт.
- 15. Добавить к компоненту UIButton метод SendMessage.
- 16. Вызвать метод LoadLevel в сценарии SceneController.
- 17. Выполнить управление положением элементов UI.
- 18. Выполнить программирование невидимого объекта UlController.
- 19. Выполнить импорт персонажа в видеоигру.
- 20. Осуществить добавление в сцену теней.
- 21. Выполнить облет камеры вокруг персонажа.
- 22. Выполнить поворот персонажа лицом в направлении движения.
- 23. Осуществить движение персонажа вперед в выбранном направлении.
- 24. Настроить диспетчеры игрока и инвентаря.
- 25. Выполнить отображение элементов инвентаря в UI.

#### **5.3 Методические материалы, определяющие процедуры оценивания знаний, умений, владений (навыков и (или) практического опыта деятельности)**

#### **5.3.1 Условия допуска обучающегося к промежуточной аттестации и порядок ликвидации академической задолженности**

Проведение промежуточной аттестации регламентировано локальным нормативным актом СПбГУПТД «Положение о проведении текущего контроля успеваемости и промежуточной аттестации обучающихся»

#### **5.3.2 Форма проведения промежуточной аттестации по дисциплине**

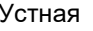

**Х** Письменная | Компьютерное тестирование | Иная

#### **5.3.3 Особенности проведения промежуточной аттестации по дисциплине**

При проведении экзамена время, отводимое на подготовку к ответу, составляет не более 40 мин. Для выполнения практического задания обучающему предоставляется необходимая справочная информация. Сообщение результатов обучающемуся производится непосредственно после устного ответа.

## **6. УЧЕБНО-МЕТОДИЧЕСКОЕ И ИНФОРМАЦИОННОЕ ОБЕСПЕЧЕНИЕ ДИСЦИПЛИНЫ**

#### **6.1 Учебная литература**

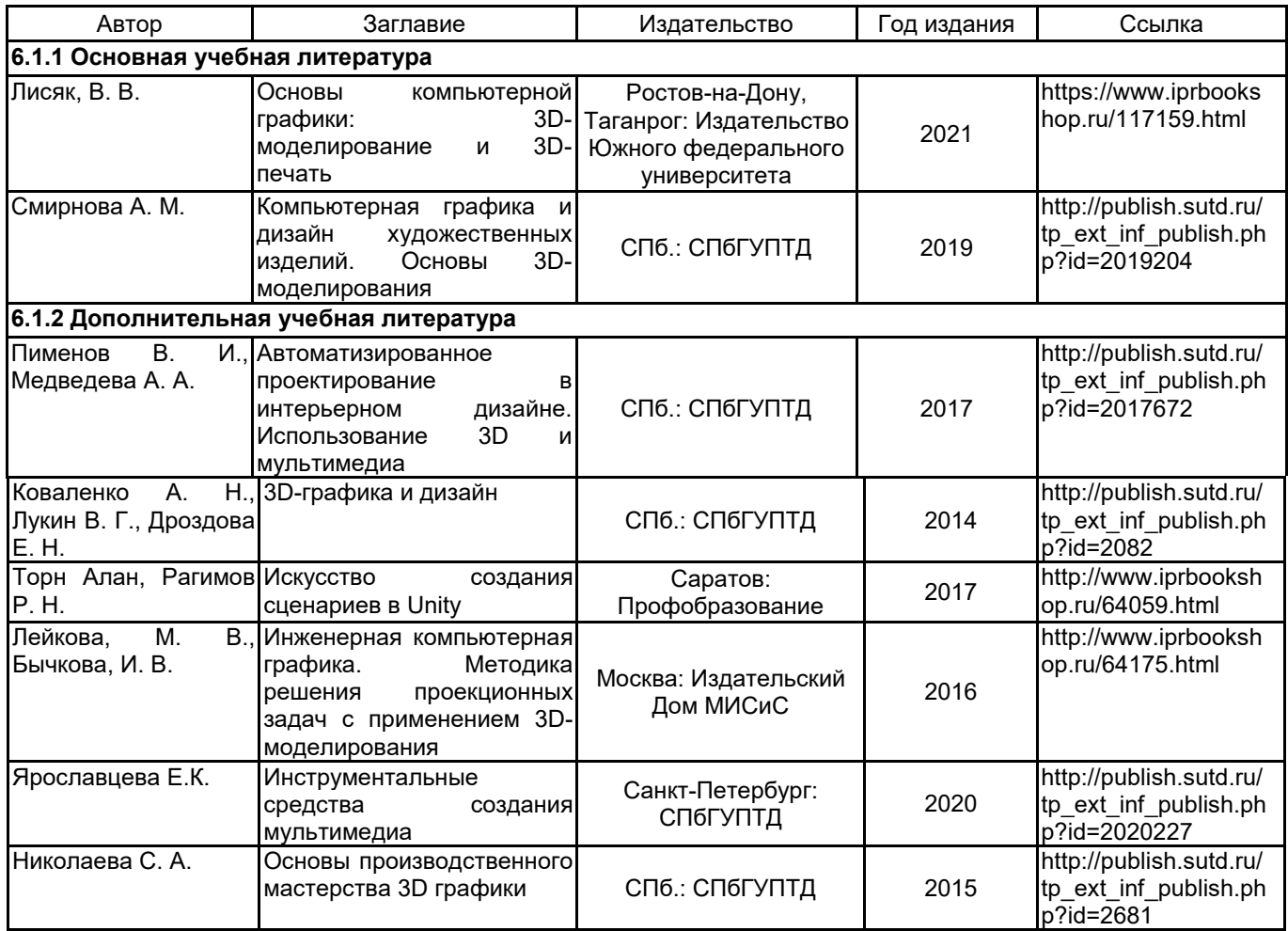

#### **6.2 Перечень профессиональных баз данных и информационно-справочных систем**

Портал Росстандарта по стандартизации [Электронный ресурс]. URL: http://standard.gost.ru/wps/portal/

# **6.3 Перечень лицензионного и свободно распространяемого программного обеспечения**

MicrosoftOfficeProfessional

Microsoft Windows

#### **6.4 Описание материально-технической базы, необходимой для осуществления образовательного процесса по дисциплине**

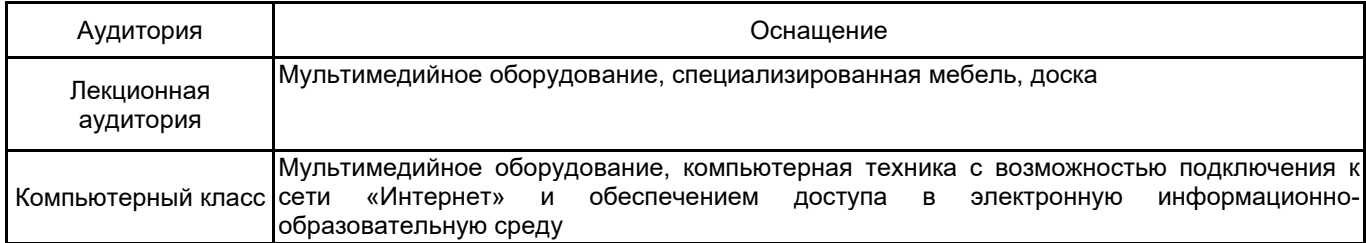